## [Restore tmux session after reboot](https://superuser.com/questions/440015/restore-tmux-session-after-reboot)

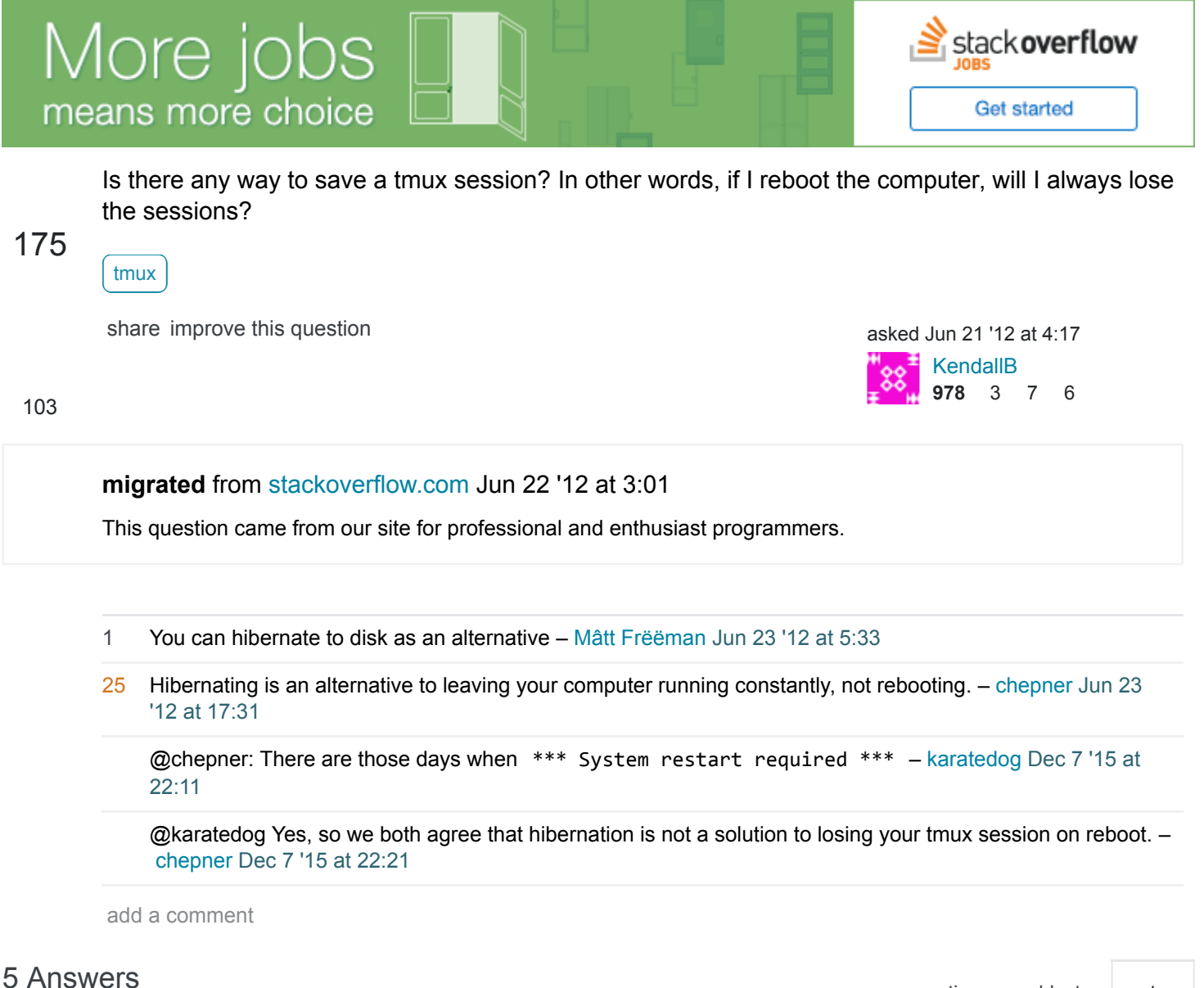

[active](https://superuser.com/questions/440015/restore-tmux-session-after-reboot?answertab=active#tab-top) [oldest](https://superuser.com/questions/440015/restore-tmux-session-after-reboot?answertab=oldest#tab-top) [votes](https://superuser.com/questions/440015/restore-tmux-session-after-reboot?answertab=votes#tab-top)

Yes, if you reboot you computer you will lose the sessions. Sessions cannot be saved. But, they can be scripted. What most do in fact is to *script* some sessions so that you can recreate them. For instance, here's a trivial shell script to create a session:

#!/bin/zsh

```
SESSIONNAME="script"
tmux has‐session ‐t $SESSIONNAME &> /dev/null
if \lceil 3 \rceil != 0 ]
 then
        tmux new‐session ‐s $SESSIONNAME ‐n script ‐d
        tmux send‐keys ‐t $SESSIONNAME "~/bin/script" C‐m 
fi
tmux attach ‐t $SESSIONNAME
```
Here's what it does. First, it checks if there's any session already with that name (in this case, the very original name is "script") with **tmux hassession**. It checks the return code. If there's a ongoing session with that name already, it skips the "if" cycle and go straight to the last line, where it attaches to the session. Otherwise, it creates a session and sends some keys to it (just running a random script for now). Then it exits the "if" block and attaches.

This is a **very** trivial sample. You can create multiple windows, panes, and the like before you attach.

This will **not** be the very same thing you asked for, though. If you do any changes to the session, for instance you rename a window and create a new pane in it, if you reboot those changes won't of course be saved.

There are some tools that ease the process of scripting sessions, although I prefer to do things manually (I think it is more versatile). Those tools are [Tmuxinator](https://github.com/aziz/tmuxinator) and [Teamocil](https://github.com/remiprev/teamocil).

My main source of informations was "The Pragmatic Bookshelf" Tmux book.

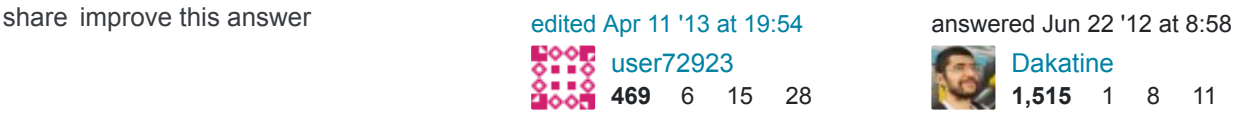

1 doesn't sound like that will do anything if I want to restore a session with 5 files open. No way to do that? – [chovy](https://superuser.com/users/124530/chovy) [Jan 25 '13 at 1:38](https://superuser.com/questions/440015/restore-tmux-session-after-reboot#comment655925_440082)

123

3 Tmux doesn't know anything about the state of processes you may have had running. You could script having the *same* files open by having the 'send-keys' or 'split-window' command be 'vim file1 file2 file3' or look into your editor's session management (vim -S and the like) – [bloy](https://superuser.com/users/121265/bloy) [Feb 2 '13 at 14:44](https://superuser.com/questions/440015/restore-tmux-session-after-reboot#comment661760_440082)

What is the purpose of the tmux send-keys ... line? – [Dominykas Mostauskis](https://superuser.com/users/162797/dominykas-mostauskis) Apr 15'14 at 13:38

1 @DominykasMostauskis that command *sends* key presses to the specified session. It's like entering the session, and inputing those very keys from the keyboard. In this case, you send "~/bin/script" followed by Enter. – [Dakatine](https://superuser.com/users/141699/dakatine) [Apr 16 '14 at 15:47](https://superuser.com/questions/440015/restore-tmux-session-after-reboot#comment955696_440082)

 can I have the script do ssh login with username and pass? (I know its not secured just want to know if its [possible for systems where i don't care about seurity but still have to have user and pass\).](https://superuser.com/questions/440015/restore-tmux-session-after-reboot#comment1584557_440082) – [Jas](https://superuser.com/users/80006/jas) Aug 11 '16 at 5:12

add a comment

[I wrote a simple bash script](https://github.com/mislav/dotfiles/blob/d2af5900fce38238d1202aa43e7332b20add6205/bin/tmux-session) that persists open tmux sessions, windows and current working directories in each.

## 84

Call it like so manually or periodically from cron (because you might forget):

tmux‐session save

It will write to ~/.tmux‐session . Restore them after reboot like so:

tmux‐session restore

I find this much better than a several hundred line long Perl script.

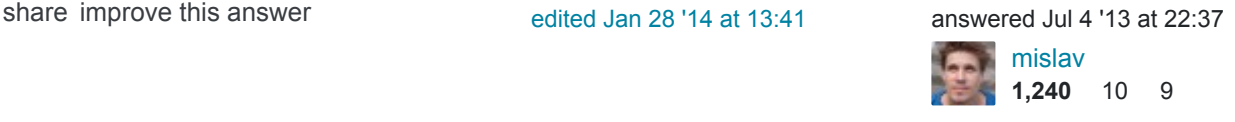

add a comment

I wrote a tmux plugin that enables you to save complete tmux environment and restore it later. It strives to be really detailed so that you have a feeling you never quit tmux.

Update: now there's a tmux-continuum plugin that performs automatic background saves of tmux environment. Optionally it also \*automatically\* restores tmux env after computer reboot.

[share](https://superuser.com/a/805018) [improve this answer](https://superuser.com/posts/805018/edit) edited [Feb 24 '15 at 13:18](https://superuser.com/posts/805018/revisions) answered Aug 30 '14 at 9:16

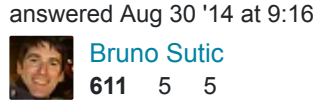

Just as I posted my "answer" with the same link I looked up - "do'h!" Found this while trying to remember what your plugin was called. – [phatskat](https://superuser.com/users/194500/phatskat) [Sep 8 '14 at 13:20](https://superuser.com/questions/440015/restore-tmux-session-after-reboot#comment1057005_805018)

 This plugin is not bad, but it did not restore all my programs. Will read more of your docs and maybe submit an issue on github. – [Arne](https://superuser.com/users/130158/arne) [Jul 31 '16 at 12:05](https://superuser.com/questions/440015/restore-tmux-session-after-reboot#comment1575154_805018)

 @Arne Depending on the program, this may require program checkpointing. Instead, I would recommend configuring your programs to restore - persistent .vimrc files and cursor positions for vim, etc. - and storing the tmux pane\_current\_command for programs like man that can be re-opened. Checkpointing is very complicated in my opinion, but worth looking into in any case. – [John P](https://superuser.com/users/553610/john-p) [Apr 3 at 1:52](https://superuser.com/questions/440015/restore-tmux-session-after-reboot#comment1736599_805018)

add a comment

[tmuxinator](https://github.com/tmuxinator/tmuxinator) is a tool written in Ruby, that could be used to create and manage tmux sessions with ease. It could be used to create a project, which could later be instantiated as as tmux session.

[share](https://superuser.com/a/773829) [improve this answer](https://superuser.com/posts/773829/edit) and the state of the state of the state of the state of the state of the state of the state of the state of the state of the state of the state of the state of the state of the state of the state

[Praveen Kumar](https://superuser.com/users/152801/praveen-kumar) **191** 1 3

add a comment

8

## Consider this partial solution found [here](http://blog.edsantiago.com/articles/tmux-session-preserve/)

4 The author creates a function that saves the history of the tmux session in order to persist the state of the tmux session post a server reboot.

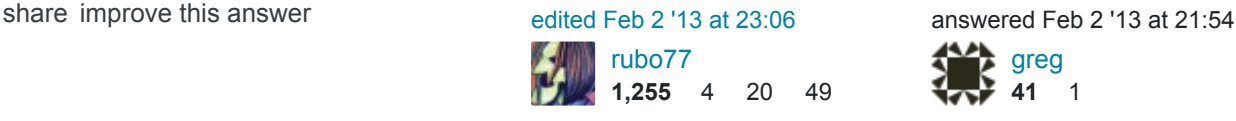

12 Could you please post what they say? Links can rot. – [cpast](https://superuser.com/users/183377/cpast) [Feb 2 '13 at 22:30](https://superuser.com/questions/440015/restore-tmux-session-after-reboot#comment662018_545707)

@cpast: This is true, but comments can also rot. Best to give both :) – [danielpops](https://superuser.com/users/101348/danielpops) [Apr 21 '16 at 16:44](https://superuser.com/questions/440015/restore-tmux-session-after-reboot#comment1504482_545707)